# **MORAINE PARK**<br>TECHNICAL COLLEGE

## **Noncredit Computer**

**For a complete listing of classes available, please visit our website at morainepark.edu and click on Programs & Courses.**

**Register by Phone**: 920-924-3207 or 1-800-472-4554

**Register In Person**: Stop by Student Services at one of our Campus\* locations starred below.

#### **Phone and In-Person**

**Registration Hours-Academic Year**

Monday–Thursday 7:30 a.m.-6:30 p.m. Friday 7:30 a.m. - 4:30 p.m.

**Summer Hours** Monday–Thursday 7:30 a.m.-6:30 p.m. Closed Fridays in June and July

*Registrations requested at least one week prior to class.*

*\*Prices may vary by location*

#### **Locations**

**Beaver Dam Campus\*** 700 Gould Street Beaver Dam, WI 53916-1994

**Fond du Lac Campus\*** 235 North National Avenue PO Box 1940 Fond du Lac, WI 54936-1940

**West Bend Campus\*** 2151 North Main Street West Bend, WI 53090-1598

#### **Jackson Regional Center**

N173 W21150 Northwest Passage Way Jackson, WI 53037

**Ripon Regional Center** 850 Tiger Drive Ripon, WI 54971-0313

Moraine Park Technical College does not discriminate on the basis of race, color, national origin, sex, disability or age in employment, admissions or its programs or activities. The following person has been designated to handle inquiries regarding the college's nondiscrimination policies: Equal Opportunity Officer, Moraine Park Technical College, 235 North National Avenue, PO Box 1940, Fond du Lac, WI 54936- 1940.

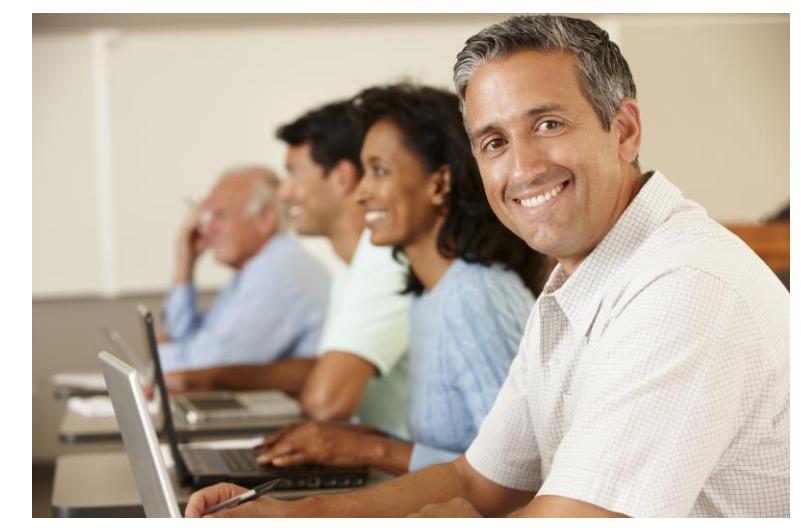

#### **103-660 Windows 10 Overview Demo**

2.5 Hrs. - \$26.20 (62 & over \$20.80)

Windows 10 combines the strengths of Windows 8 & Windows 7. It is easy to use, with lots of similarities to Windows 7 including the Start menu. It has more built-in security to help keep you safe & is designed to work with software & hardware you have. Demo only class. 20695 WBC M 09:00A-11:25A Tess 08/14-08/14

#### **103-603 Using Craigslist**

4 Hrs. - \$26.20 (62 & over \$20.80)

In this class, you will learn about selling and buying personal items on Craig's list for first time users. Must have email access. Bring a jump drive, digital camera and item to sell. Please bring your log-in information and passwords to class. 21012 BDC T 05:00P-08:55P Kraft 08/15-08/15

#### **103-694 Introduction to Internet Banking**

3 Hrs. - \$26.20 (62 & over \$20.80)

An overview of internet banking. Learn to create a secure session from any location when accessing internet banking websites. We will step through an internet banking website menu, exploring options that enable you to access information on deposit account balances, investments, loans, account history, transfers and paying bills. Class meets in computer lab. 20815 FDC T 09:00A-11:55A Schmitz 08/15-08/15 20816 BDC T 09:00A-11:55A Schmitz 09/12-09/12

#### **103-412 Computer Basics for Beginners Refresher**

4 Hrs. - \$17.64 (62 & over \$4.60)

A refresher course on basic computer skills including common terminology, using the mouse and keyboard, starting programs, and understanding Microsoft Windows. Practice hands-on keyboarding and other skills including copy and paste functions; organizing your files; creating, opening, modifying, and deleting files or folders, and an introduction to cloud computing will also be included. Please bring your log-in information and passwords to class. 20696 WBC F 08:30A-12:25P Tess 08/18-08/18

#### **103-689 iPad Refresher**

3 Hrs. - \$26.20 (62 & over \$20.80)

Have you already taken Apple iPad I & Apple iPad II and you would like a refresher? This workshop is a great way to review & discover helpful tips and tricks for your iPad. Discover the many incredible things it can do. Bring your log-in information and passwords to class. 20698 FDC F 09:00A-11:55A Mielke 08/25-08/25

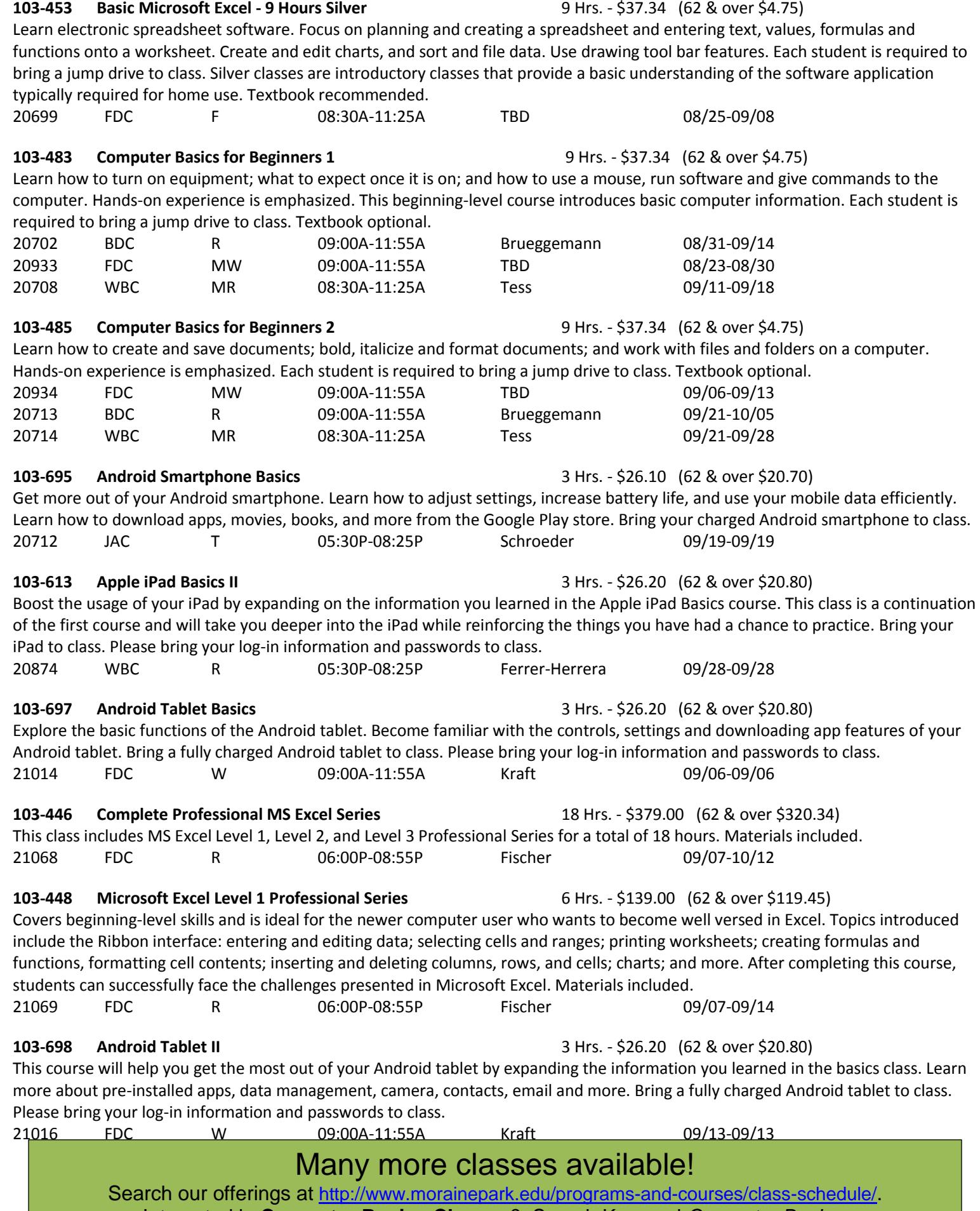

Interested in **Computer Basics Classes**? Search Keyword *Computer Basics*.

### **Classes Continued**